Instructor guidance for use of the ribeyes for training.

The sketch of ribeyes included in the following pages can be used to assist with training of youth for the CDE Meat Identification and Evaluation contest. This is not intended to replace looking at carcasses and measurements with a dot grid, but is provided to assist when ribeyes are not available. This file can be printed on paper and the ribeye can be cut out. Some instructors print the tracing on red paper to simulate the color of the ribeye and then attach the red paper to white paper.

The targeted size for the ribeye is written on the page. This size can vary by plus or minus 0.2 square inches if you measure them with a dot grid. The size indicated on the page includes the space in the middle of the eye and the line itself. Therefore, if you cut the eye from the paper, cut along the outside of the black line. If you do not cut the ribeye from the paper, then you need to instruct students to include the size of the line in their estimate.

When a pdf file is printed by adobe acrobat you should be able to select the print options to "Fit the page", print to the "Actual size" or to "Shrink oversized pages". Print on Letter sized paper and ensure that you print the file as "Actual size" when printing from adobe acrobat or adobe acrobat reader. Bear in mind that the size could also change if you photocopy the printed pages. Check the accuracy of you photocopier before you use copied pages.

**Dennis Burson** 

**Extension Meat Specialist** 

dburson1@unl.edu

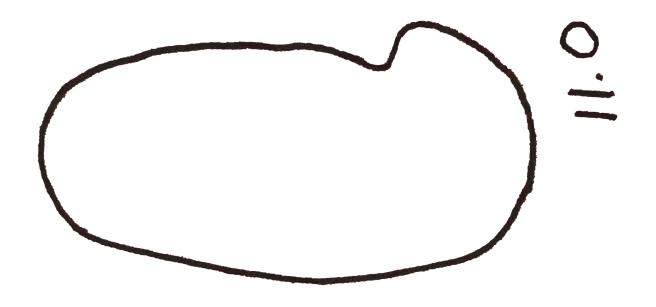

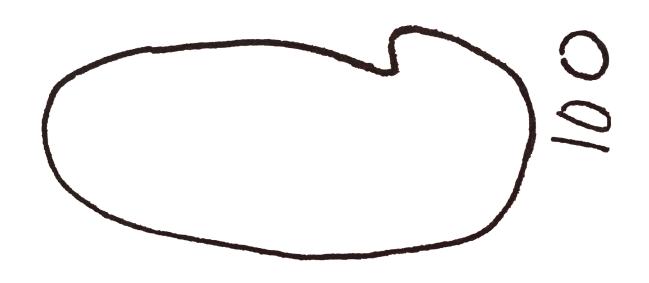

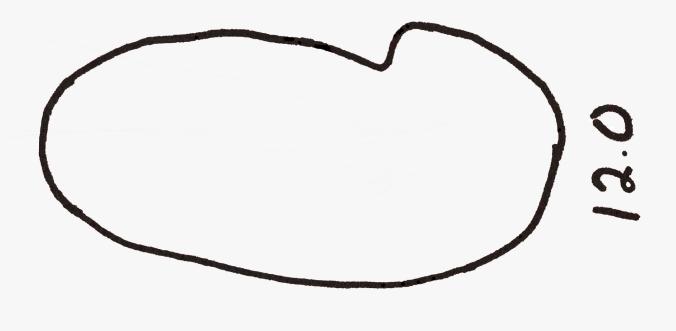

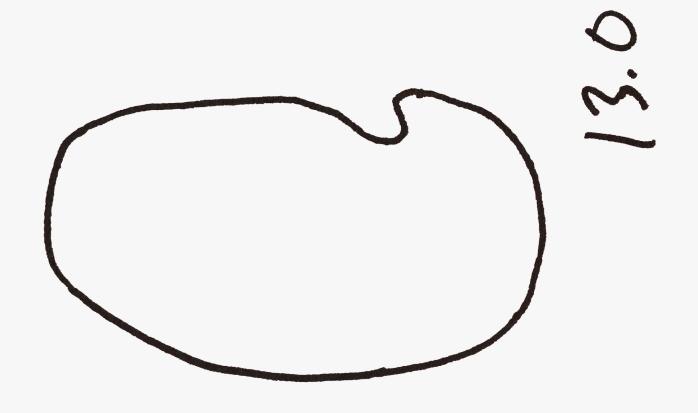

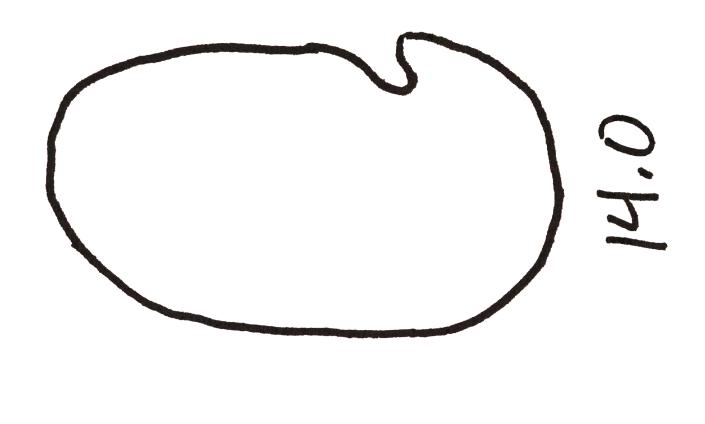

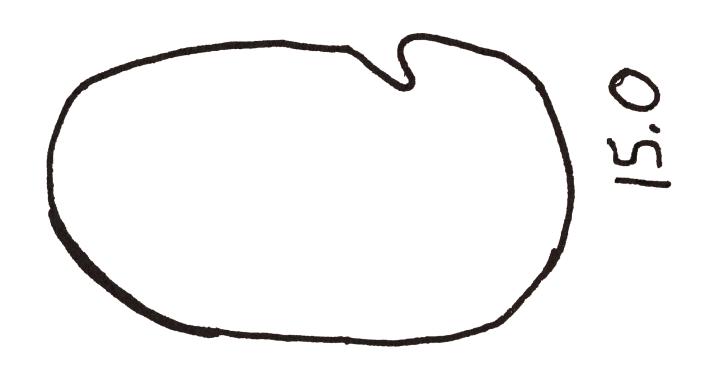

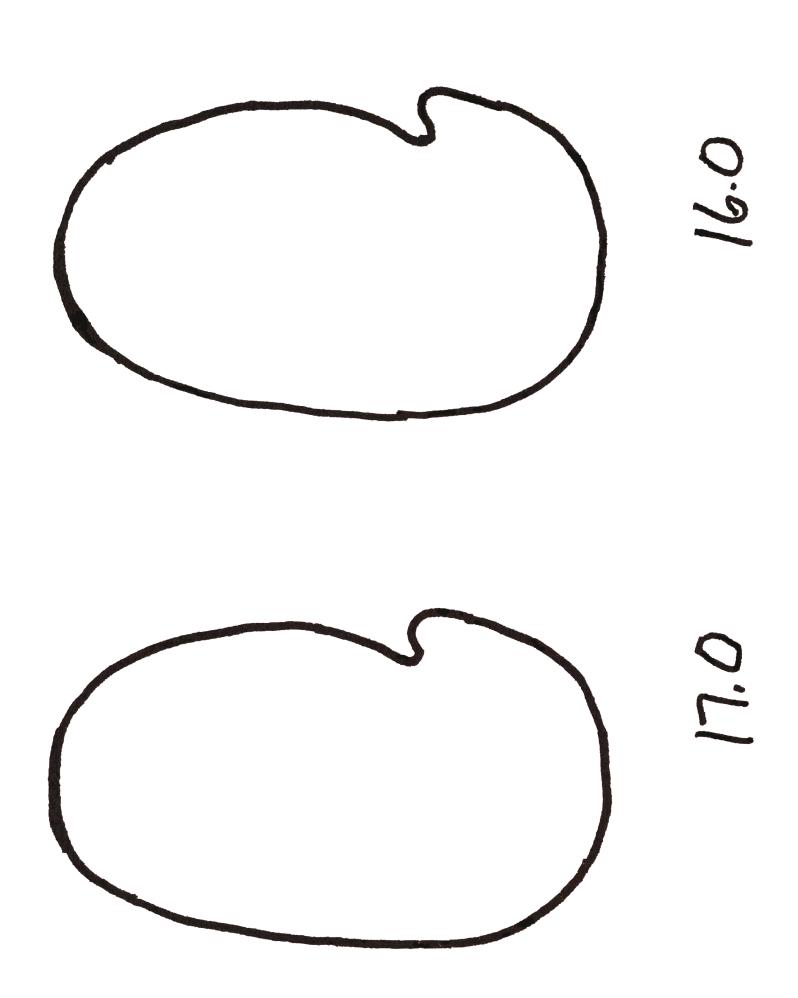

18.0

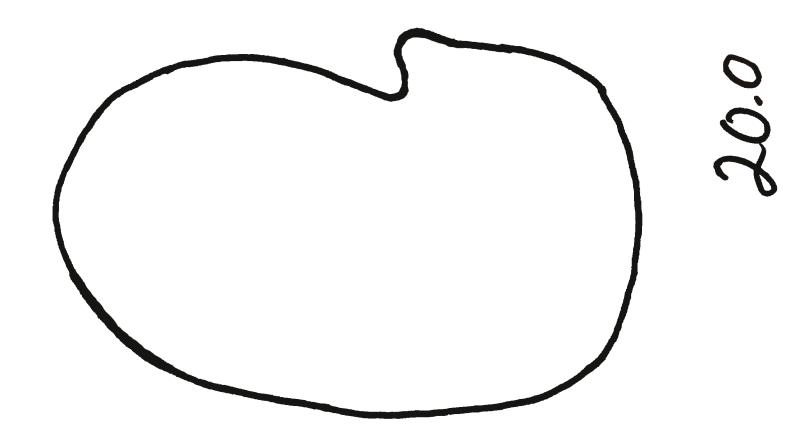